#### **СОГЛАСОВАНО»**

Зам. директора по УВР Luit DINGREBA II.T.  $\frac{1}{2}$   $\frac{3}{2}$   $\frac{1}{2}$   $\frac{1}{2}$ 

**BEPAMAIO»** УПP Зам. директора по-ST.B. HyraeBa.  $\sum_{i=1}^{n} 2020$  F.

## Государственное бюджетное профессиональное образовательное учреждение

#### «Государственный колледж профессиональных технологий и права»

364022, ЧР, г. Грозный, Заводской район, ул. Индустриальная 10,

Tem:  $+ 7(871)2295686$ 

#### ПАСПОРТ

учебного кабинета Мосберекая

#### ГБПОУ «ГКПТиП»

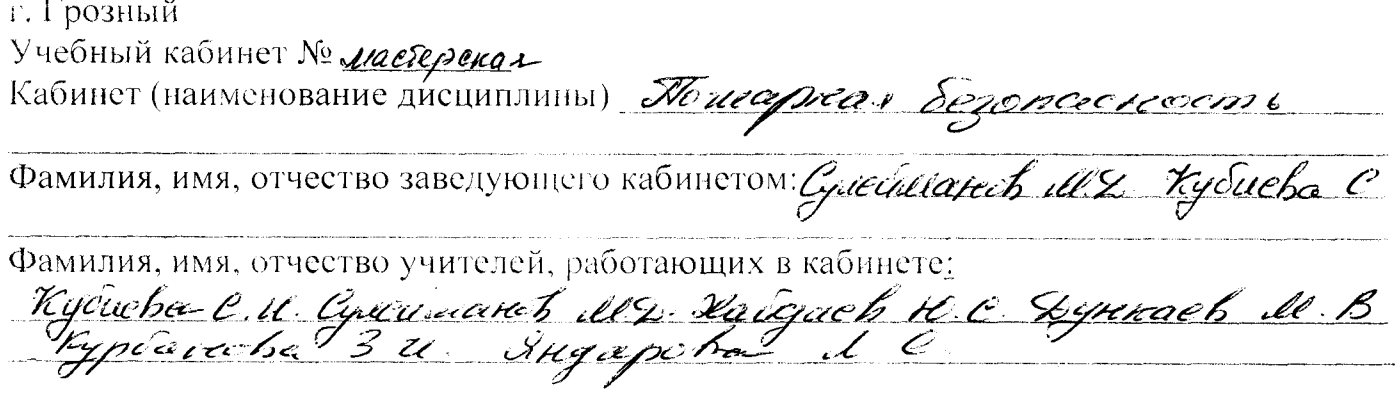

Место расположения кабинета - у этаж

Площадь кабинета -  $Z^{\mathcal{L}}$  кв.м.

Число посадочных мест - 34

### РАСПИСАНИЕ ЗАНЯТОСТИ КАБИНЕТА

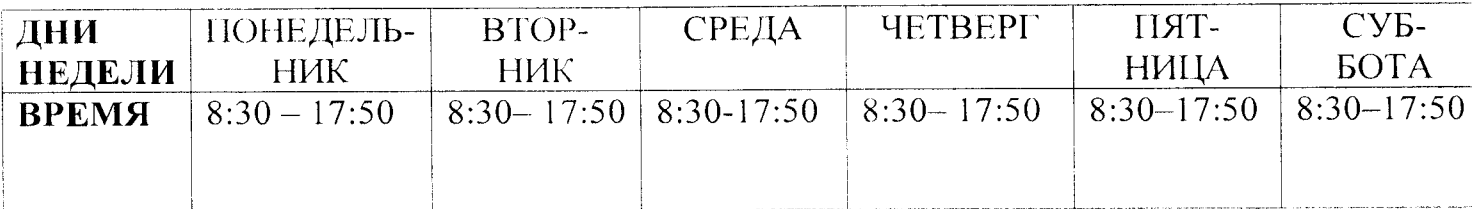

1 смена (ГРУППА) –  $\frac{127}{3}$ 

 $\sim 10^7$ 

 $\sim 10^{-11}$ 

II смена (ГРУППА) – 18/11/4/9

## Оборудование кабинета

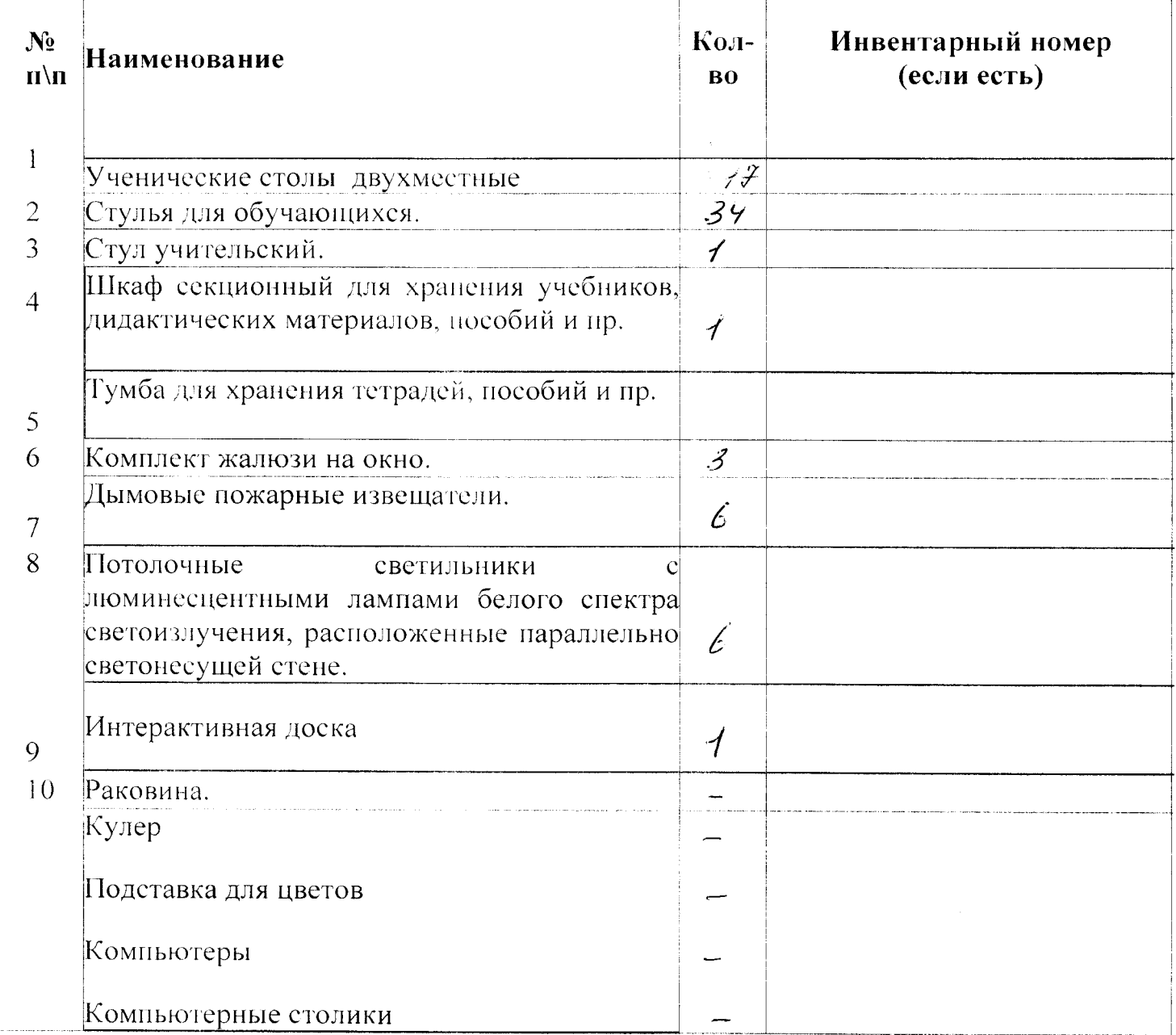

# Оформление кабинета

 $\ddot{\phantom{a}}$ 

 $\mathbb{R}^2$ 

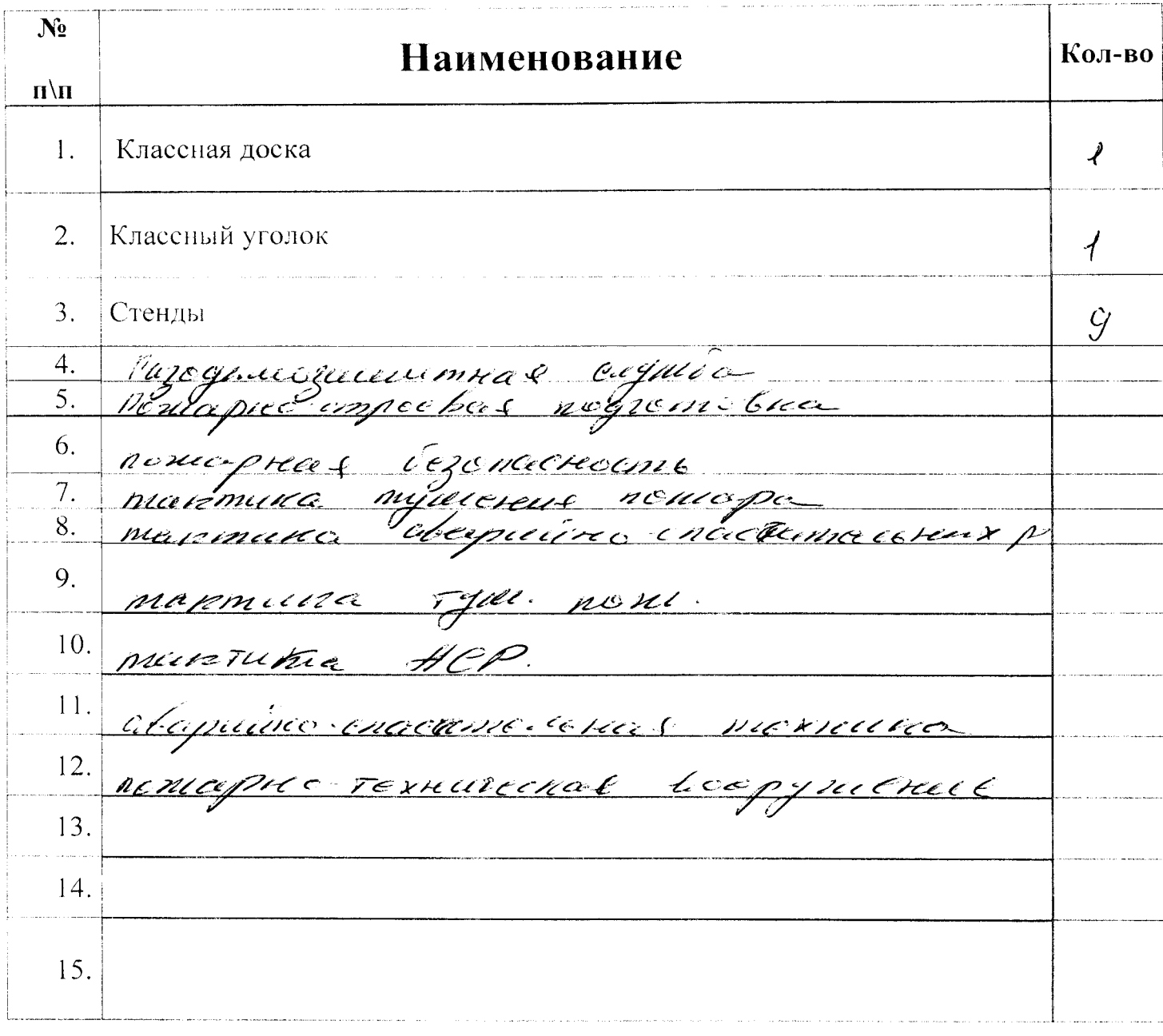

# Перечень учебно - методической и справочной литературы<br>Учебно-методическая и справочная литература<br>(название, тород, издательство, год)

 $\overline{\phantom{a}}$ 

 $\ddot{\phantom{a}}$ 

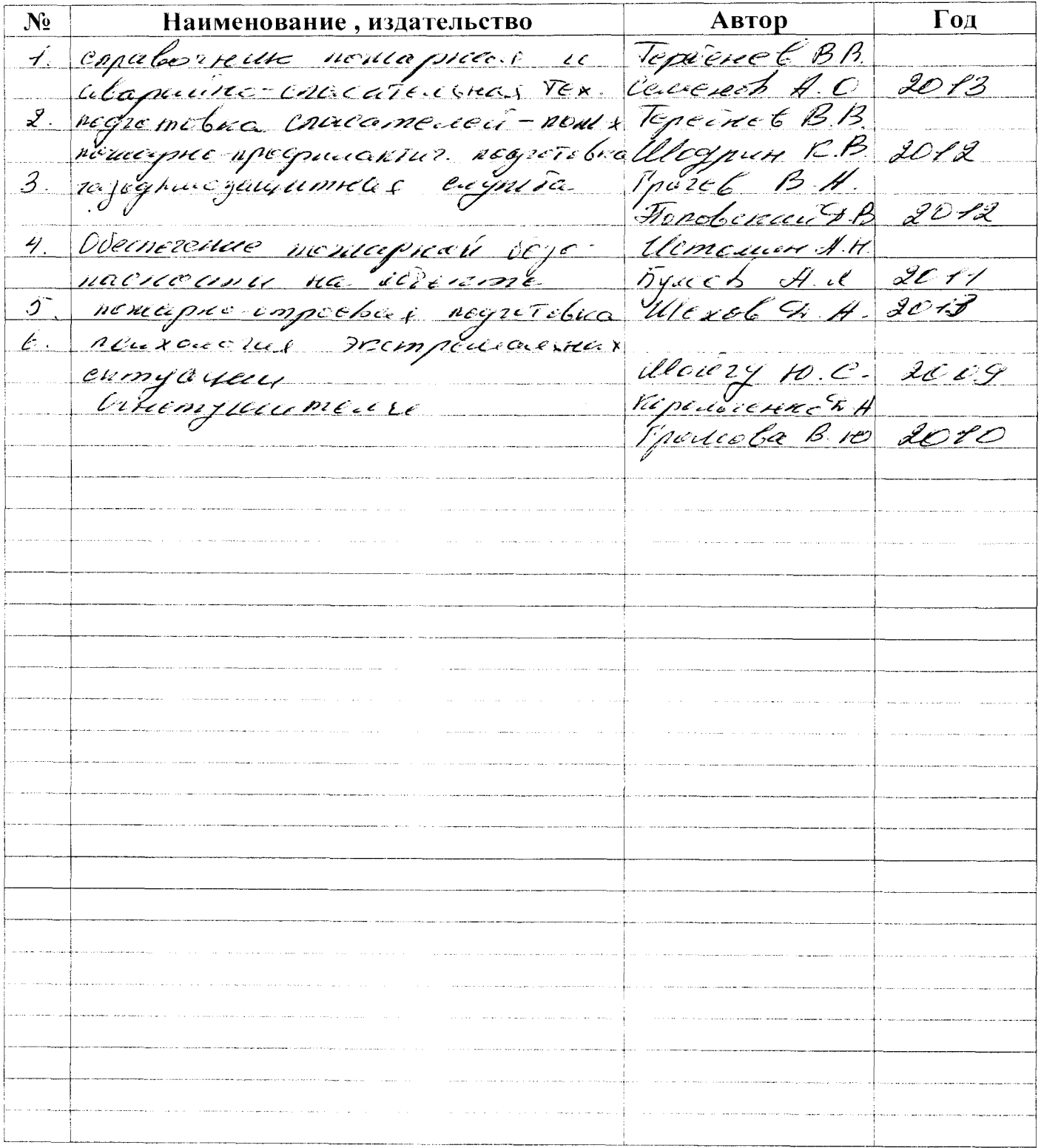